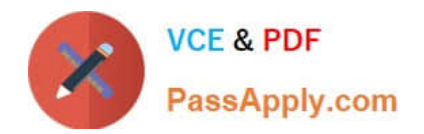

# **E20-670Q&As**

Networked Storage-CAS Installation/Troubleshooting Specialst

## **Pass EMC E20-670 Exam with 100% Guarantee**

Free Download Real Questions & Answers **PDF** and **VCE** file from:

**https://www.passapply.com/e20-670.html**

100% Passing Guarantee 100% Money Back Assurance

Following Questions and Answers are all new published by EMC Official Exam Center

**C** Instant Download After Purchase

**83 100% Money Back Guarantee** 

- 365 Days Free Update
- 800,000+ Satisfied Customers

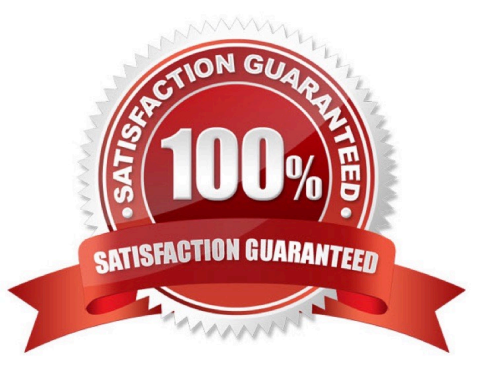

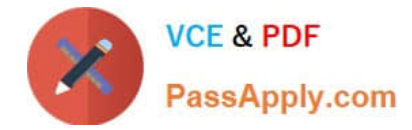

### **QUESTION 1**

Which procedure must the CE follow to upgrade CentraStar?

- A. Procedure Generator
- B. CentraStar release note
- C. Installation and troubleshooting manual
- D. Call the Support Center for the latest procedure

Correct Answer: A

#### **QUESTION 2**

What is the function of a Cluster pool?

- A. Special case of an Application Pool
- B. Application pool for system administration
- C. Temporary place to store segregated data
- D. Used by management applications, e.g. Backup /Restore Utilities

Correct Answer: D

#### **QUESTION 3**

What is the configuration of a Centera Star replication topology?

- A. 4 Centeras bi-directionally replicating to one another
- B. 3 Edge Centeras bi-directionally replicating to 1 Core Centera
- C. 1 Core Centera uni-directionally replicating to 3 Edge Centeras
- D. 3 Edge Centeras uni-directionally replicating to 1 Core Centera

Correct Answer: D

### **QUESTION 4**

Which CLI commands are required to configure OnAlert?

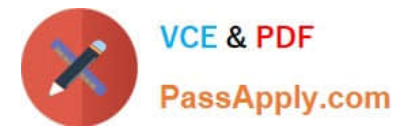

- A. Set Cluster Service, Set Owner, Set SMTP
- B. Set SMTP, Set Cluster Notification, Set Owner
- C. Set Cluster Notification, Set Service Cluster, Set Owner
- D. Set Owner, Set Cluster Service, Set Cluster Notification

Correct Answer: D

### **QUESTION 5**

When is the CLI command "Set Grants" used?

- A. Monitors Pool Capacity
- B. Grants the rights to operate CV
- C. Add another Profile to a specific Pool
- D. Modify the specific rights allowed by a pool to a specific profile

Correct Answer: D

[E20-670 Practice Test](https://www.passapply.com/e20-670.html) [E20-670 Study Guide](https://www.passapply.com/e20-670.html) [E20-670 Exam Questions](https://www.passapply.com/e20-670.html)